راهنمای استفاده از وب سرویس

# raygansms.com

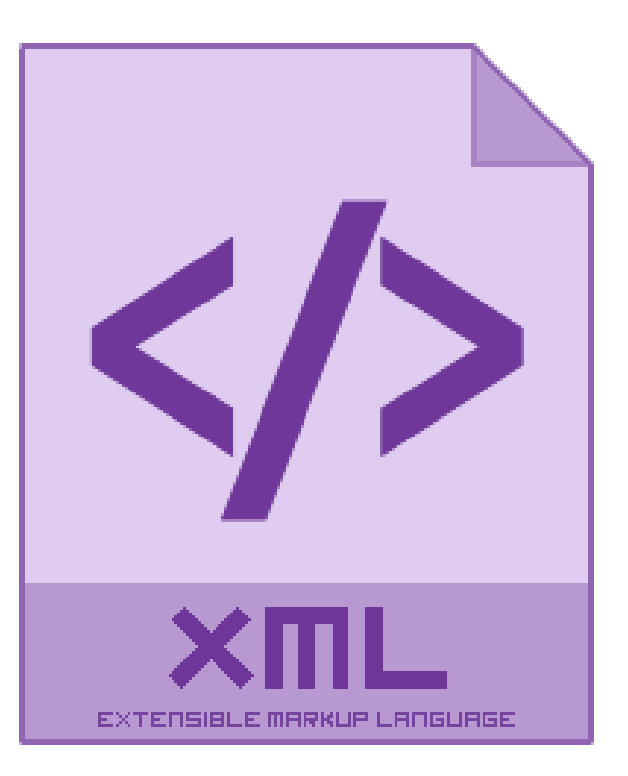

**4931** RayganSMS.com **:گردآورنده**

## فهرست

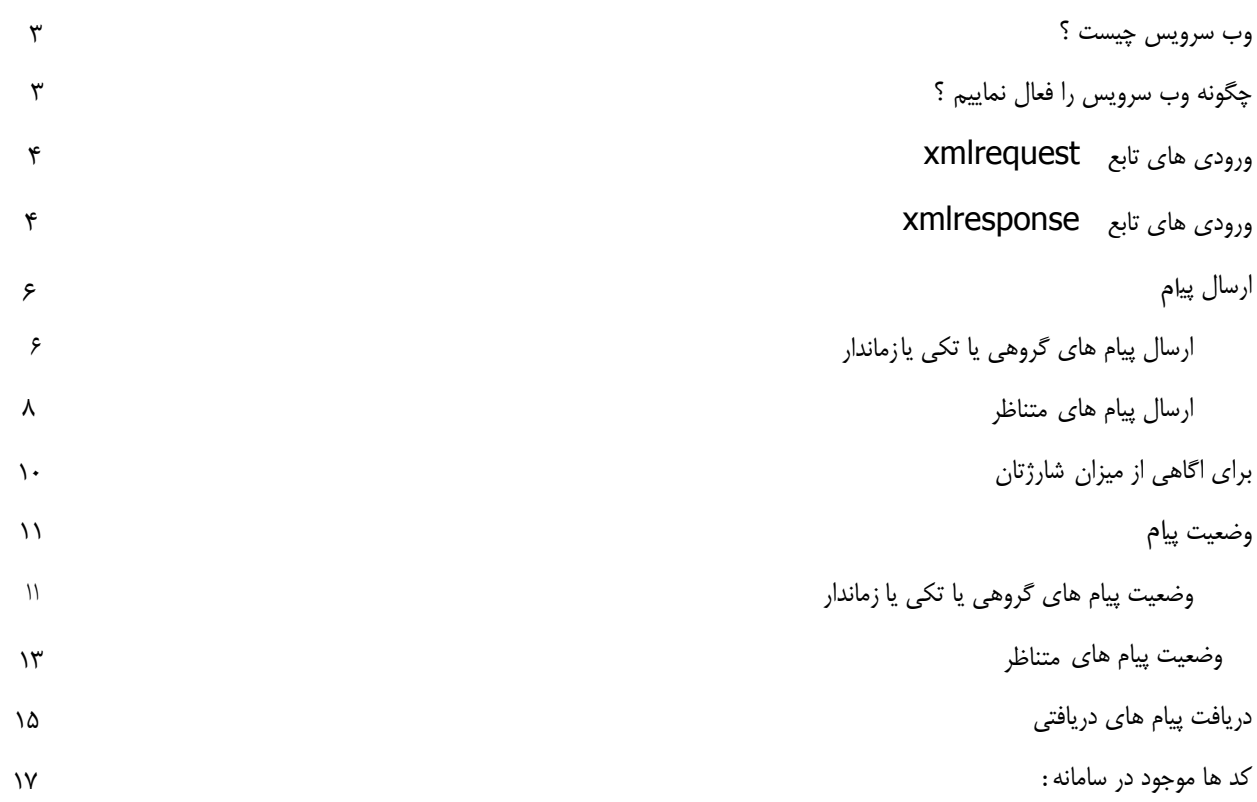

#### <span id="page-2-0"></span>وب سرویس چیست ؟

.

**وب سرویس** ها برنامه )قطعه کد( هایی هستند که تحت وب قابل دسترسی اند و از طریق پروتکل های استانداردی مانند Http به انتقال و مبادله دیتا با سایر برنامه های کاربردی می پردازند. اساس کار **وب سرویس** (**Service Web**(ها بر پایه دریافت و تولید پیغام بنیان گذاری شده است. بدین معنی که آنها منتظر می مانند که **کالینت** ها به آنها وصل شده و بنا به درخواست کالینت ها به آن ها پاسخ می دهند

### <span id="page-2-1"></span>چگونه وب سرویس را فعال نماییم ؟

ابتدا در سامانه ثبت نام نموده و حسب کاربریتان را فعال نمایید **سپس از طریق ارسال تیکت یا برقراری تماس در خواست خود مبنی بر فعال سازی وب سرویس را با ما در میان بگذارید.** کارشناسان در سریعترین زمان ممکن عملیات فعال سازی وب سرویس را انجام داده و به اطالع شما خواهند رساند.

آدرس وب سریس : https://raygansms.com/xmlforsms.asmx

الزم به ککر است که فعال سازی وب سرویس به صورت کامال **رایگان** انجام می گردد و هیچ گونه وجهی برای این منظور از شما کاربران عزیز دریافت نخواهد شد.

بعد از فعال سازس وب سرویس و شارژ سامانه می توانید عملیات پیاده سازی و تست اولیه را آغاز نمایید. ضمنا نمونه کد های استفاده از وب سرویس برای زبان های برنامه نویسی مختلف از سامانه قابل دریافت است. در صورت بروز هرگونه مشکل در استفاده از وب سرویس با ما در تماس باشید.

#### <span id="page-3-0"></span>ورودی های تابع xmlrequest **:**

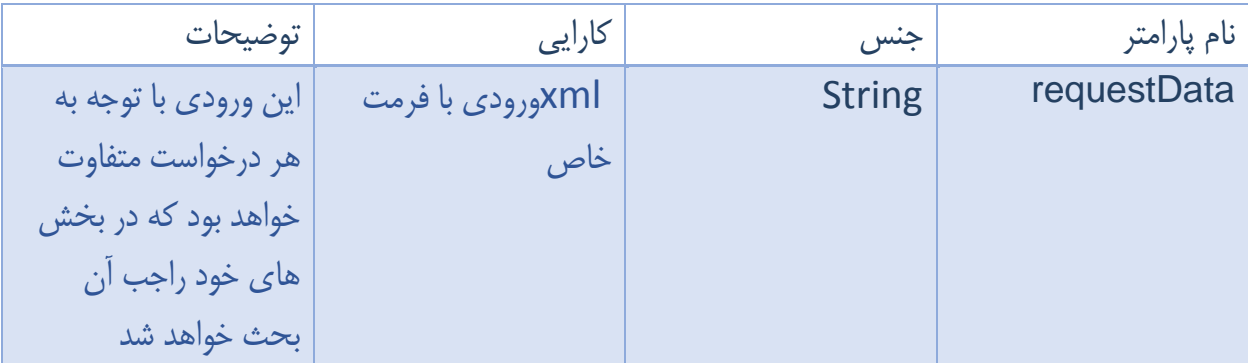

## <span id="page-3-1"></span>ورودی های تابع xmlresponse **:**

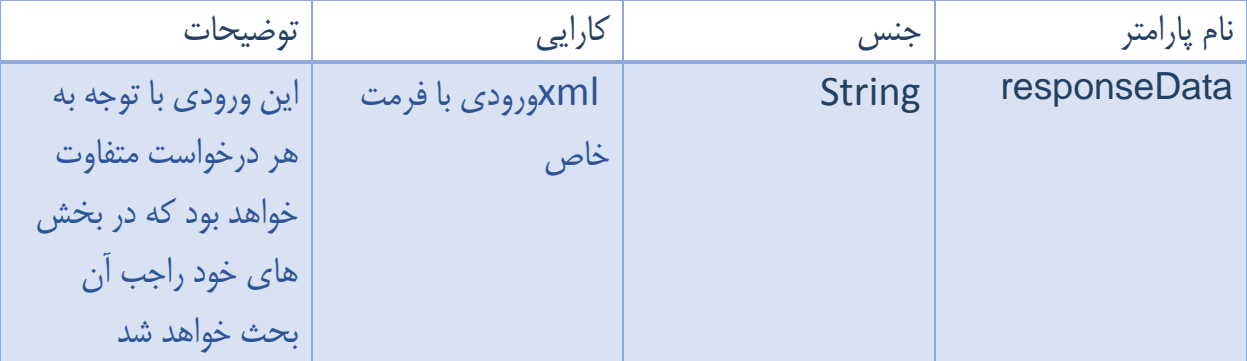

شرح اطالعات عمومی ورودی تابع ( requestData ( XmlRequest :

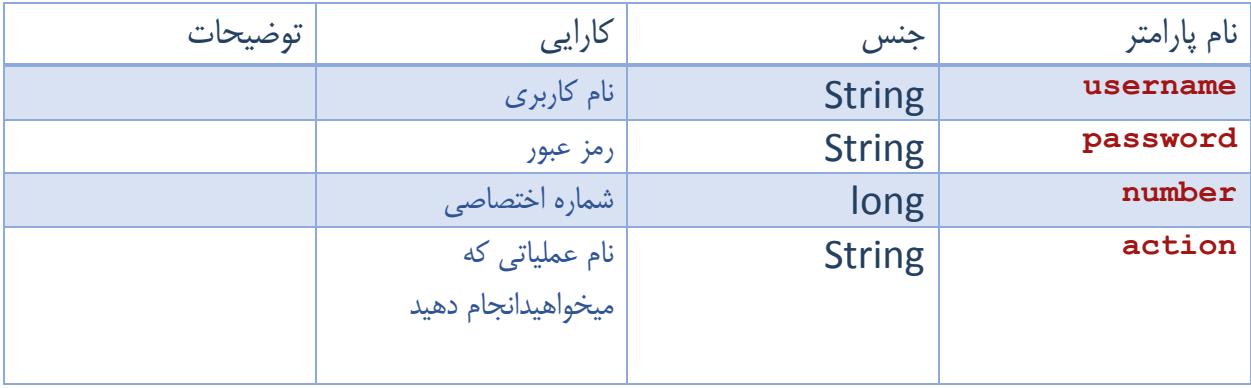

شرح اطالعات عمومی خروجی تابع (responseData ( XmlRequest :

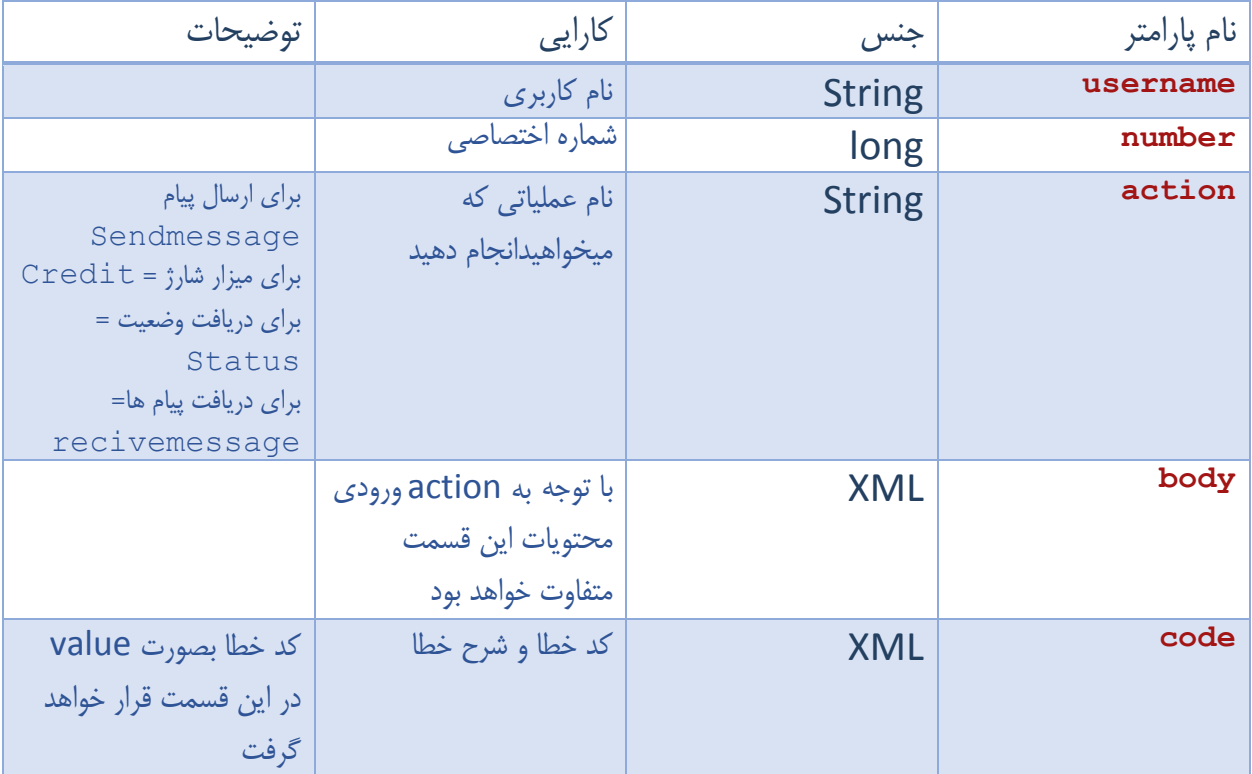

شرح عملیات های ورودی با مثال های آن:

<span id="page-5-0"></span>ارسال پیام

<span id="page-5-1"></span>ارسال پیام های گروهی یا تکی یا زماندار قسمت ورودی:

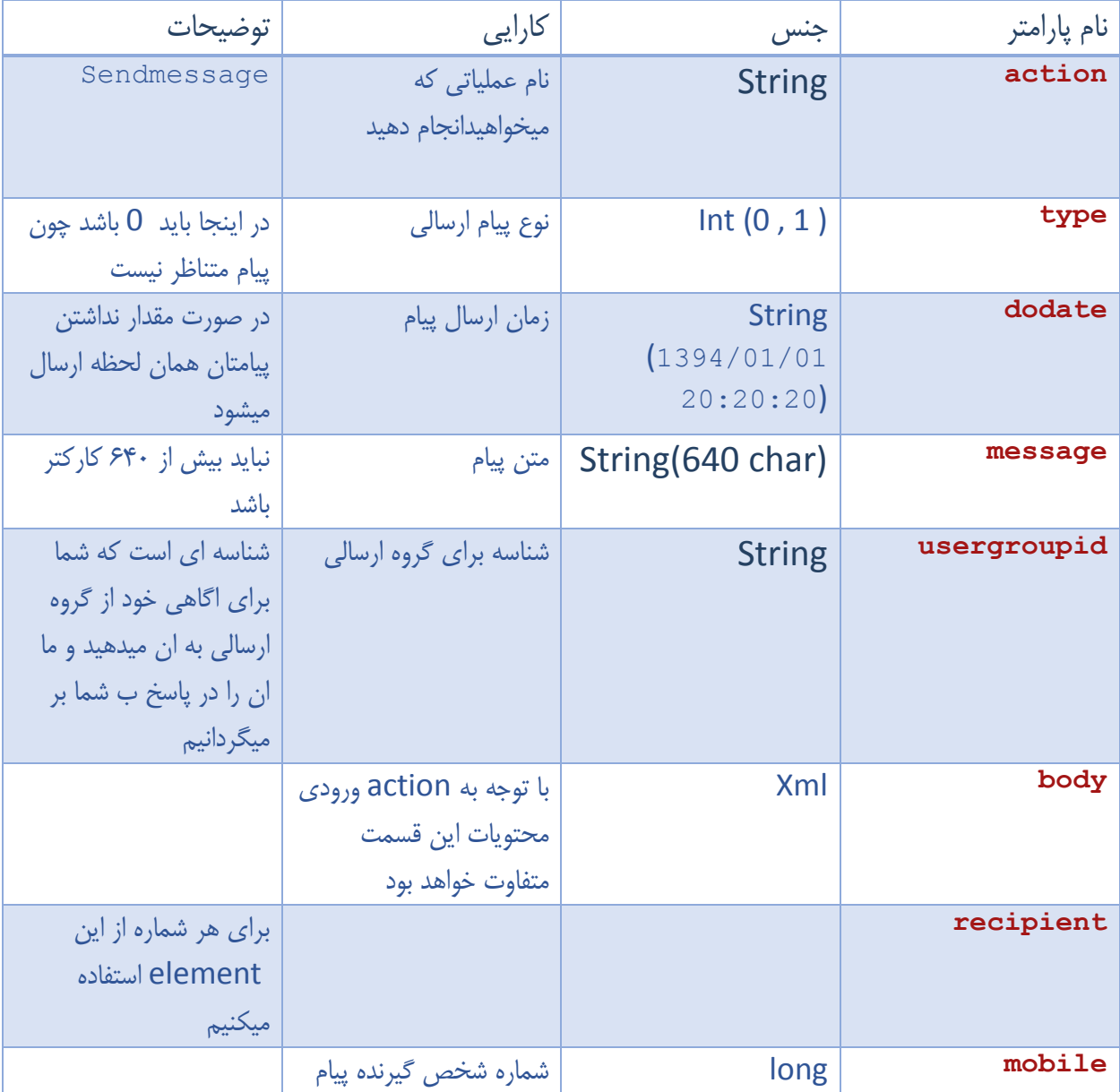

```
<?xml version="1.0" encoding="UTF-8"?> 
<xmlrequest> 
     <username>mehran67</username> 
     <password>123456</password> 
     <number>30008632</number> 
     <action>sendmessage</action> 
     <type>0</type> 
     <dodate>1394/06/26 20:20:36</dodate> 
     <message>matne payam mehran</message> 
     <usergroupid>100</usergroupid> 
     <body> 
       <recipient mobile="09116662205" > </recipient> 
      \lerecipient mobile="09366178192" > \le/recipient>
       <recipient mobile="09113261024" > </recipient> 
     </body>
```
</xmlrequest>

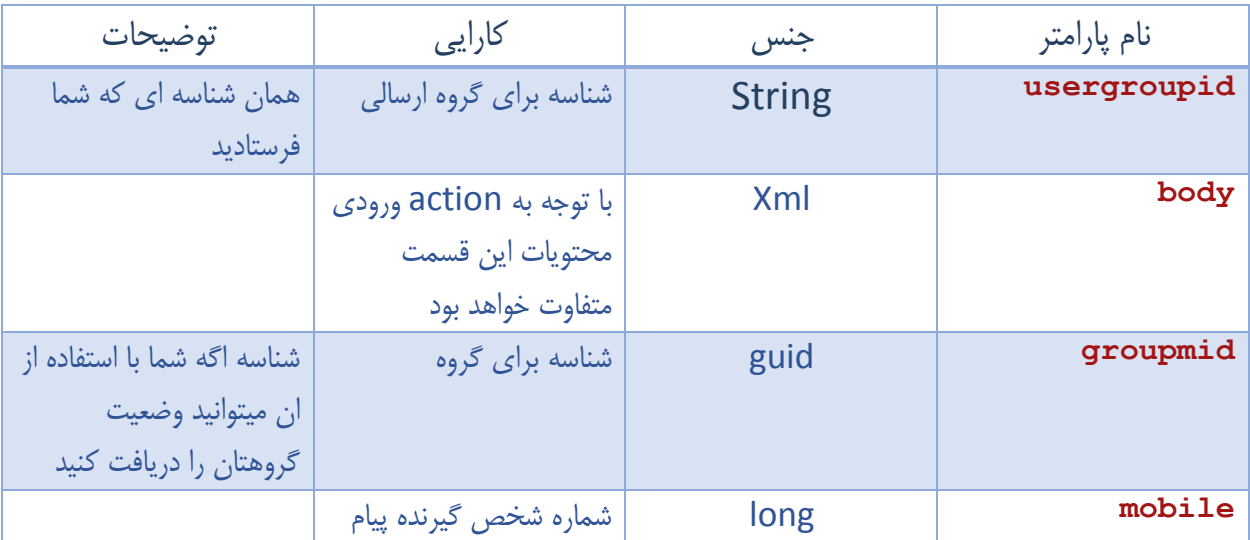

```
<?xml version="1.0" encoding="UTF-8"?> 
<xmlresponse> 
  <username>mehran67</username> 
  <number>30008632</number> 
   <action>sendmessage</action> 
   <usergroupid>100</usergroupid> 
   <body> 
     <groupmid>288e5d2f-1bae-4d42-b684-92d63d28259d</groupmid> 
   </body> 
</xmlresponse>
```
<span id="page-7-0"></span>ارسال پیام های متناظر

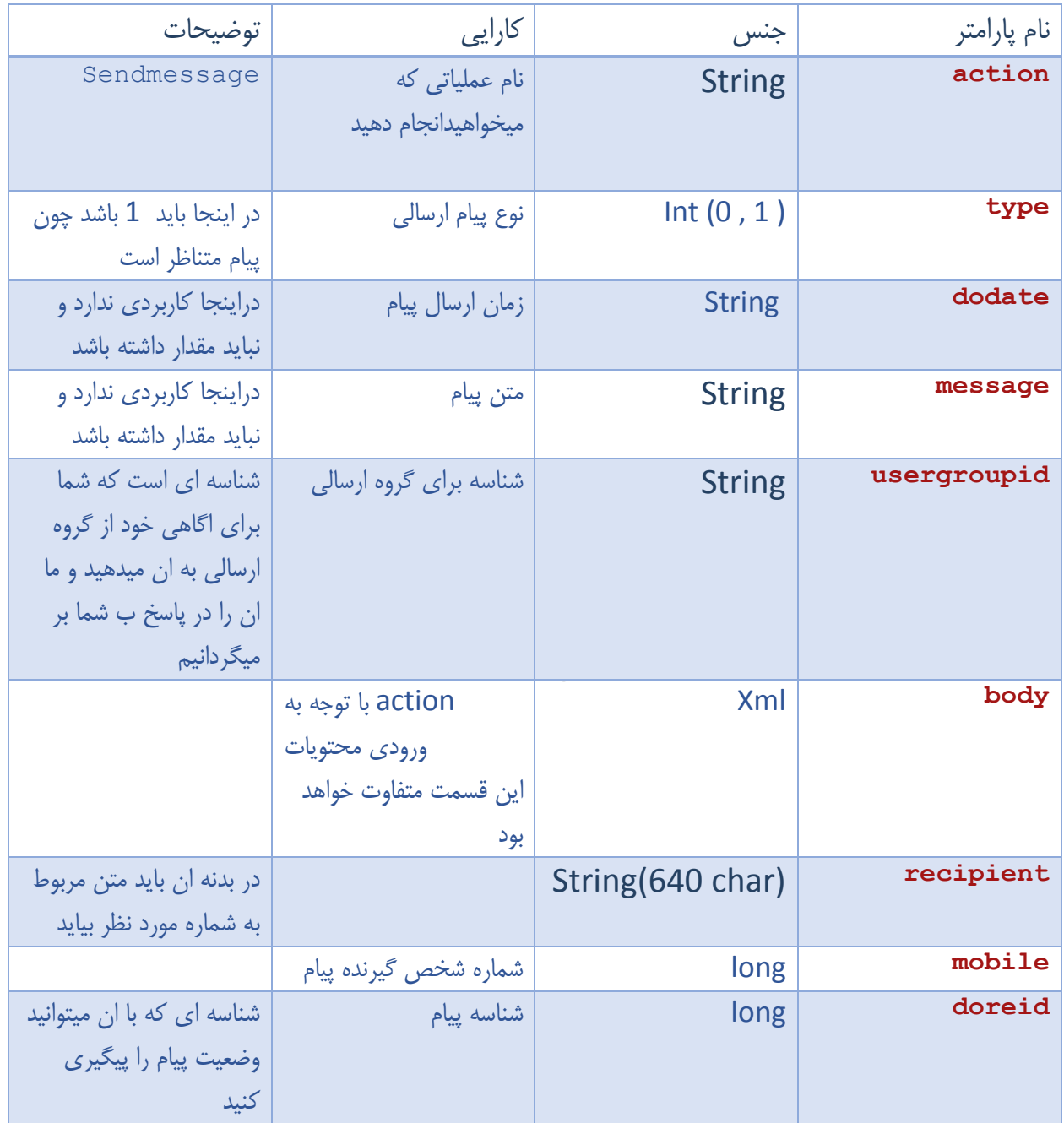

```
<!--send motenazer-->
ارسالی:
<?xml version="1.0" encoding="UTF-8"?> 
<xmlrequest>
     <username>mehran67</username> 
     <password>123456</password> 
     <number>30008632</number> 
     <action>sendmessage</action> 
     <type>1</type> 
     <dodate></dodate> 
     <message></message> 
     <usergroupid>100</usergroupid> 
     <body> 
       <recipient mobile="09116662205" doreid="10452207">سالم>/recipient>
       <recipient mobile="09366178192" doreid="45687204">سالم>/recipient>
       <recipient mobile="09112112910" doreid="45207527">سالم>/recipient>
     </body>
```
</xmlrequest>

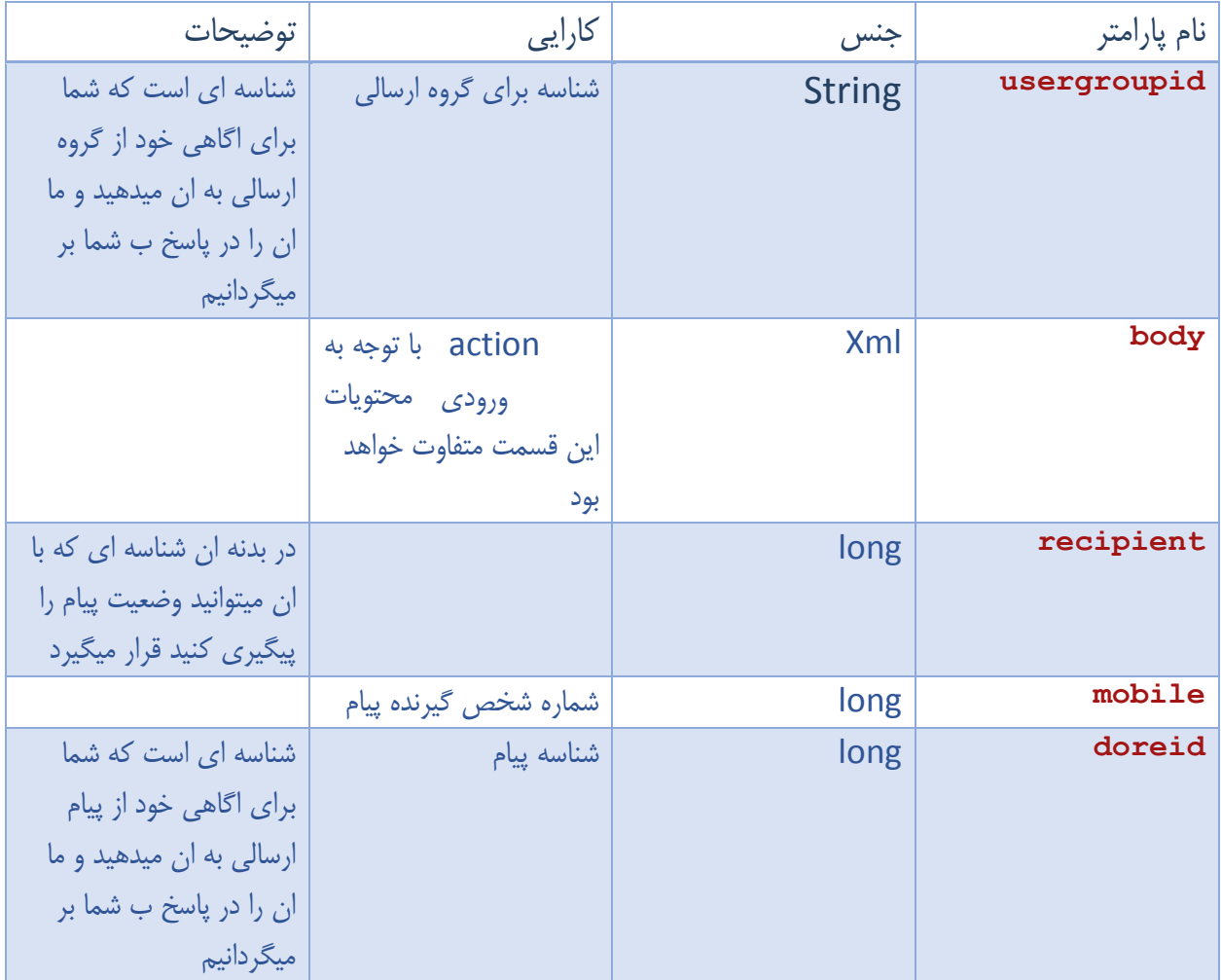

```
<?xml version="1.0" encoding="UTF-8"?> 
<xmlresponse> 
   <username>mehran67</username> 
   <number>30008632</number> 
   <action>sendmessage</action> 
   <usergroupid>100</usergroupid> 
   <body> 
     <recipient mobile="09116662205" 
doreid="10452207">2021</recipient> 
     <recipient mobile="09366178192" 
doreid="45687204">2022</recipient> 
     <recipient mobile="09112112910" 
doreid="45207527">2023</recipient>
   </body> 
</xmlresponse>
```
## <span id="page-9-0"></span>برای اگاهی از میزان شارژتان

<!--credit-->

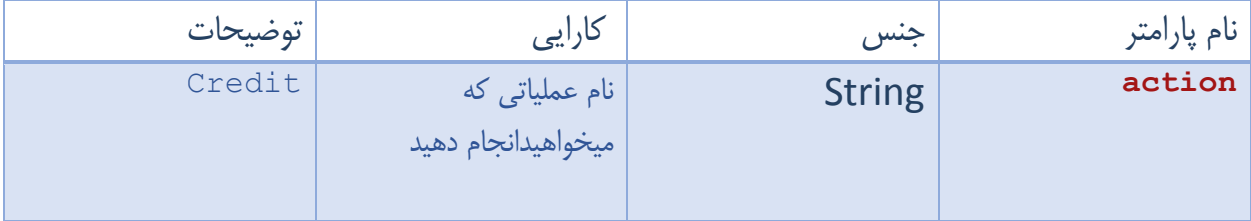

```
<?xml version="1.0" encoding="UTF-8"?> 
<xmlrequest> 
     <username>mehran67</username> 
     <password>123456</password> 
     <number>30008632</number> 
     <action>credit</action> 
</xmlrequest>
```
قسمت خروجی:

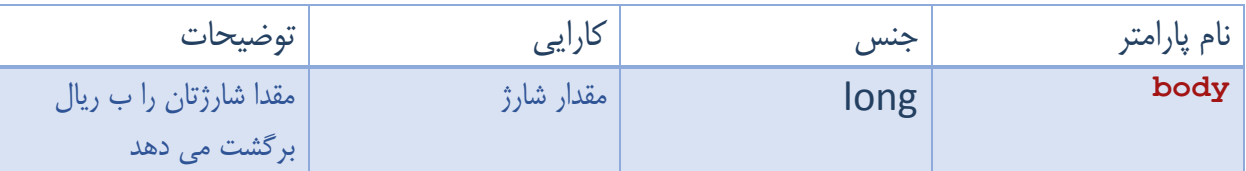

```
<?xml version="1.0" encoding="UTF-8"?> 
<xmlresponse> 
   <username>mehran67</username> 
   <number>30008632</number> 
   <action>credit</action> 
   <body>998515184</body> 
</xmlresponse>
```
<span id="page-10-0"></span>وضعیت پیام

برای آگاهی از وضعیت پیام های ارسالی از دو ساختار استفاده میشود :

<span id="page-10-1"></span>وضعیت پیام های گروهی یا تکی یا زماندار

قسمت ورودی:

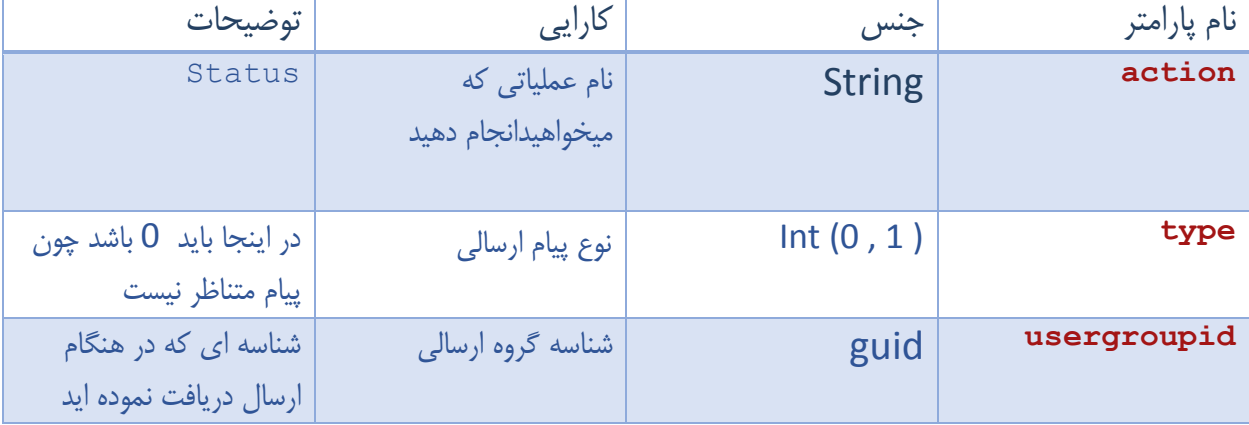

```
<?xml version="1.0" encoding="UTF-8"?> 
<xmlrequest> 
     <username>mehran67</username> 
     <password>123456</password> 
     <number>30008632</number> 
     <action>status</action> 
     <type>0</type> 
     <usergroupid>499ec4f7-6ead-414f-ac0f-e7c420e4fce5</usergroupid> 
   </xmlrequest>
```
 گروه ارسالی شما دارای سه وضیعت خواهد بود Status= $1$ پیام های گروه ارسالی ارسال شده باشد  $\circ$ o پیام های گروه ارسالی ارسال در صف باشد 2=status o پیام های گروه ارسالی فیلتر شده باشد 3=status

اگر وضیعت ان 0 باشد در بدنه body وضعیت هر پیام جداگانه در بدنه body خواهد امد در غیر این سورت body بدنه نخواهد داشت

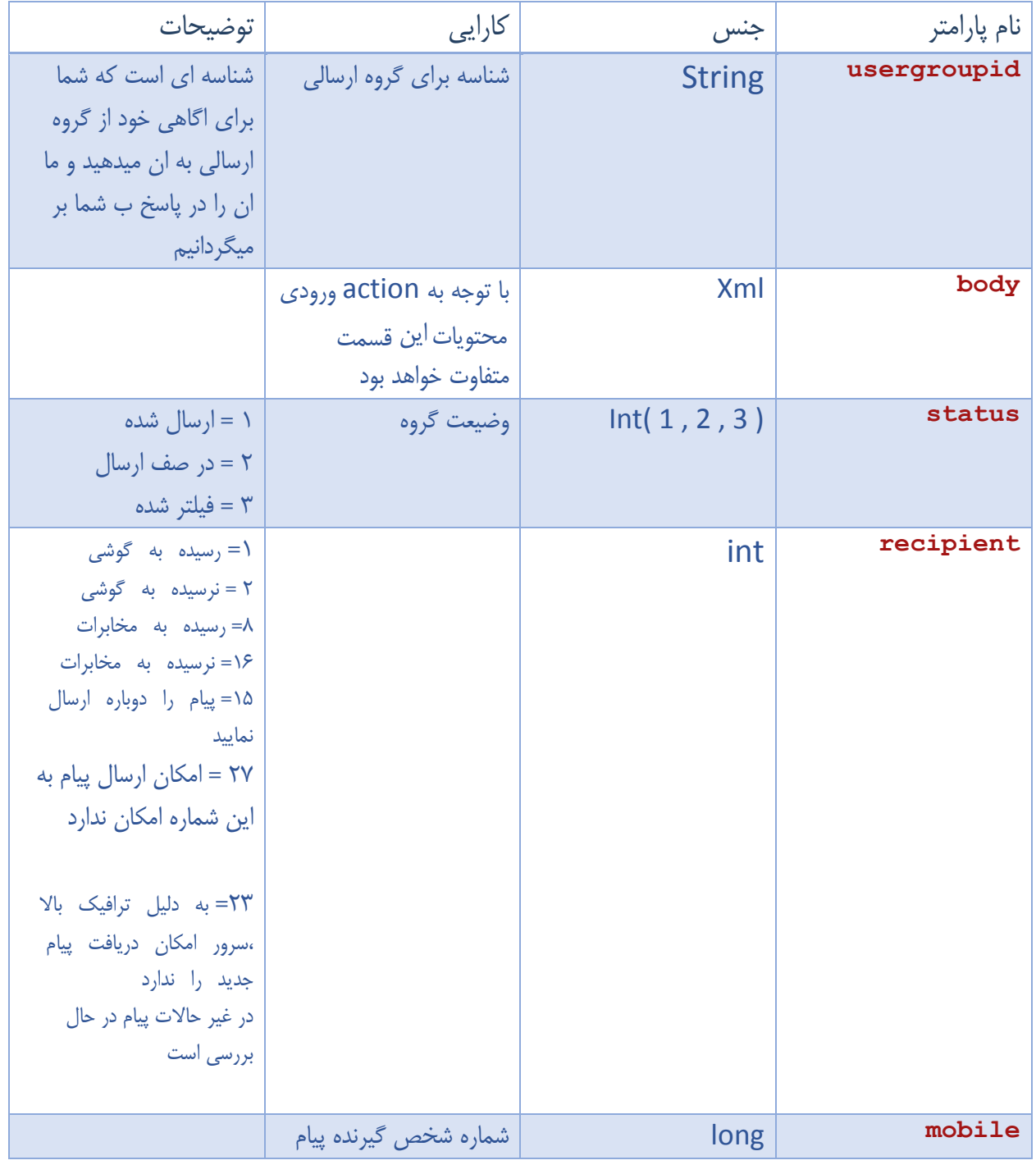

raygansms.com info@raygansms.com 02189774876 : تلفکس 31102223130 : تلفن

```
<?xml version="1.0" encoding="UTF-8"?> 
<xmlresponse> 
   <username>mehran67</username> 
   <number>30008632</number> 
   <status>status</status> 
   <usergroupid>499ec4f7-6ead-414f-ac0f-
e7c420e4fce5</usergroupid> 
   <body status="1" > 
     <recipient mobile="09116662205" >1</recipient> 
     <recipient mobile="09366178192" >></recipient>
     <recipient mobile="09112112910" >>></recipient>
   </body> 
</xmlresponse>
```
<span id="page-12-0"></span>وضعیت پیام های متناظر

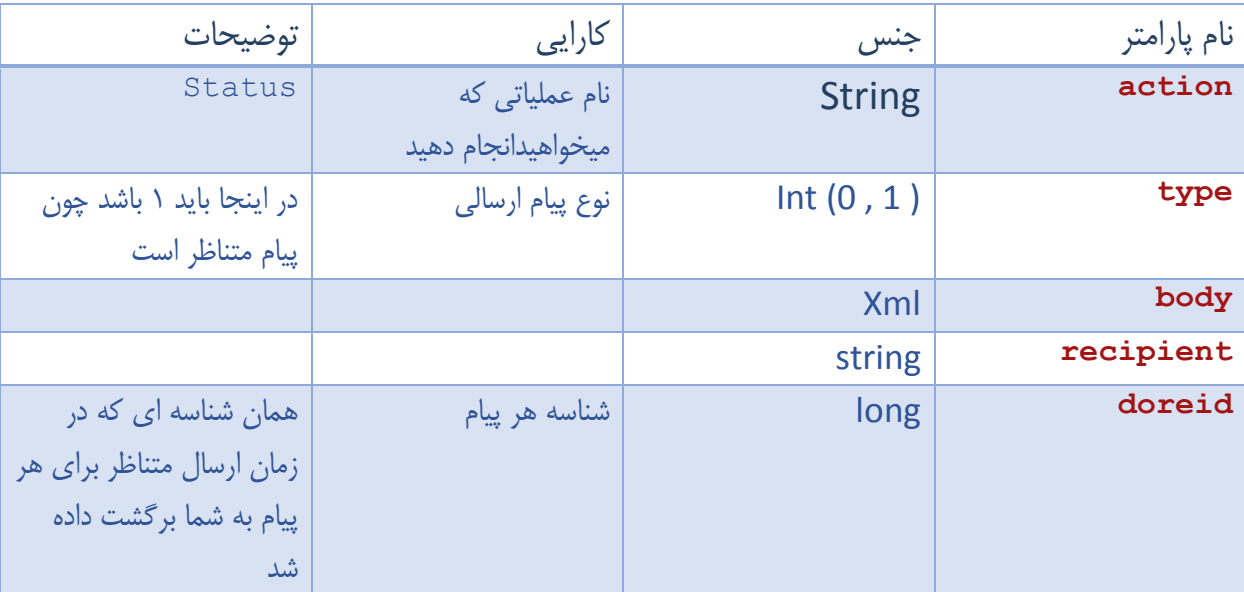

```
<?xml version="1.0" encoding="UTF-8"?> 
<xmlrequest> 
     <username>mehran67</username> 
     <password>123456</password> 
     <number>30008632</number> 
     <action>status</action> 
     <type>1</type> 
     <body> 
       <recipient doreid="2027" ></recipient> 
       <recipient doreid="2028" ></recipient> 
     </body> 
   </xmlrequest>
```
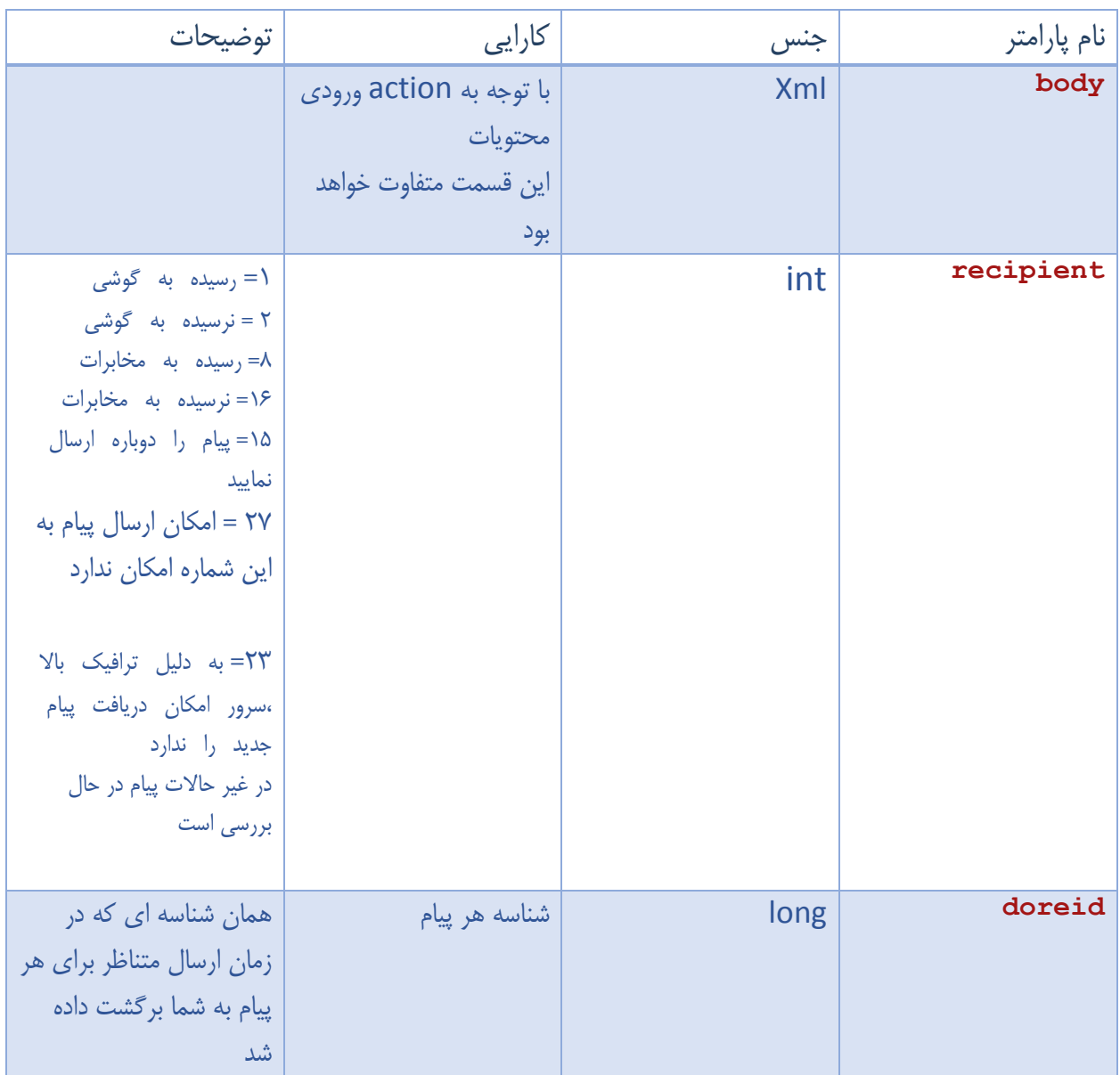

```
<?xml version="1.0" encoding="UTF-8"?> 
<xmlresponse> 
   <username>mehran67</username> 
  <number>30008632</number> 
  <action>status</action> 
   <body> 
     <recipient doreid="2027">27</recipient> 
     <recipient doreid="2028">0</recipient> 
   </body> 
</xmlresponse>
```
## <span id="page-14-0"></span>دریافت پیام های دریافتی

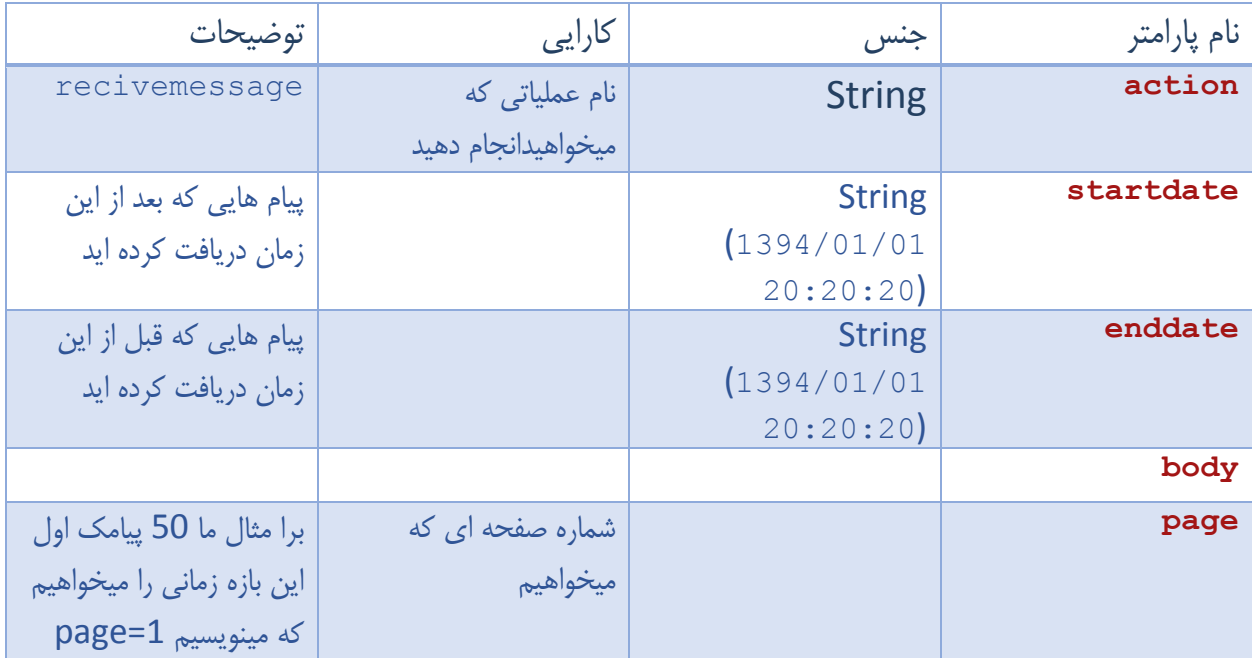

```
<?xml version="1.0" encoding="UTF-8"?> 
<xmlrequest> 
     <username>mehran67</username> 
     <password>123456</password> 
     <number>30008632</number> 
     <action>recivemessage</action> 
     <startdate>1394/01/01 20:20:20</startdate> 
     <enddate>1395/01/01 20:20:20</enddate>
```

```
 <body page="1"></body> 
</xmlrequest>
```
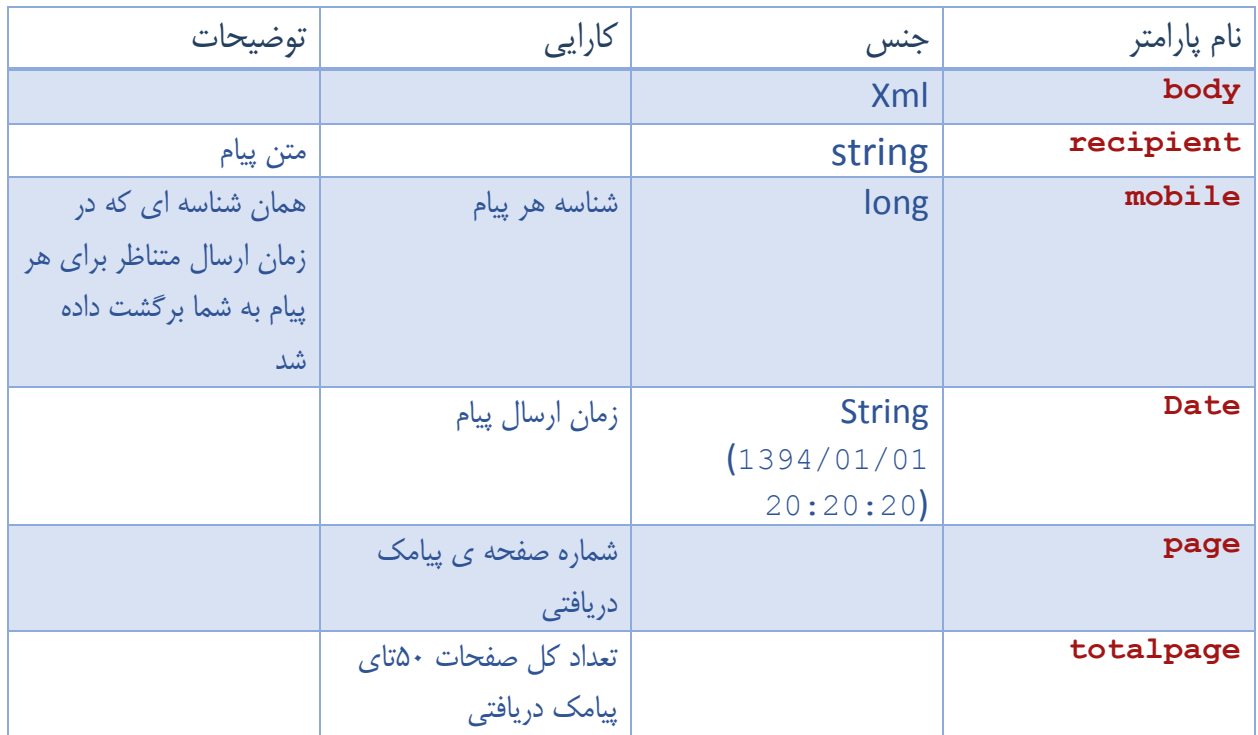

```
<?xml version="1.0" encoding="UTF-8"?> 
<xmlresponse> 
   <username>mehran67</username> 
   <number>30008632</number> 
   <action>recivemessage</action> 
   <body page="1" totalpage="10">
     <recipient mobile="09116662205" date="1394/01/01 20:20:20" 
     <recipient/<متن پیام<
     <recipient mobile="09116662205" date="1394/02/01 15:20:20" 
     <recipient/<متن پیام<
 </body >
</xmlresponse>
```
## <span id="page-16-0"></span>کد ها موجود در سامانه:

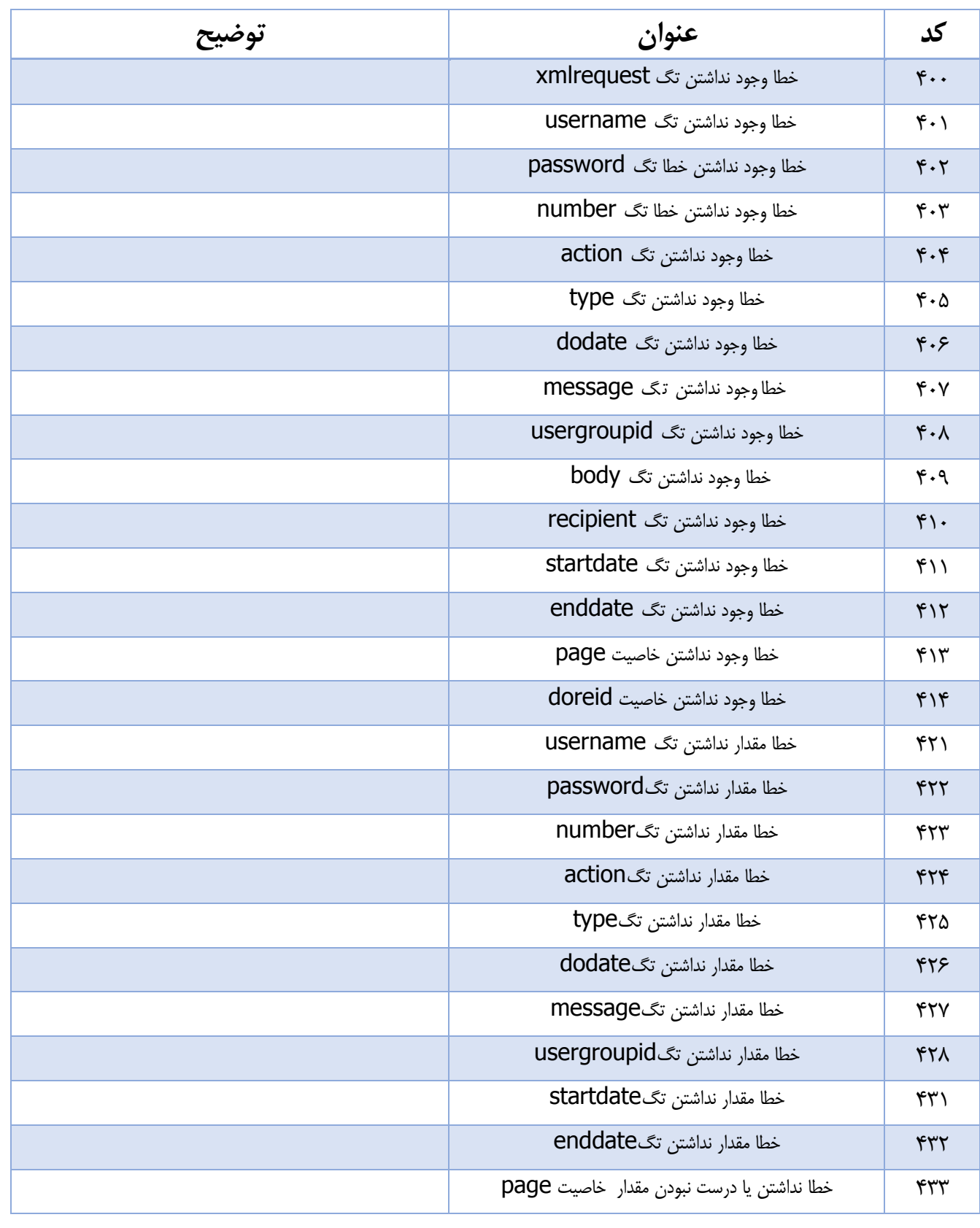

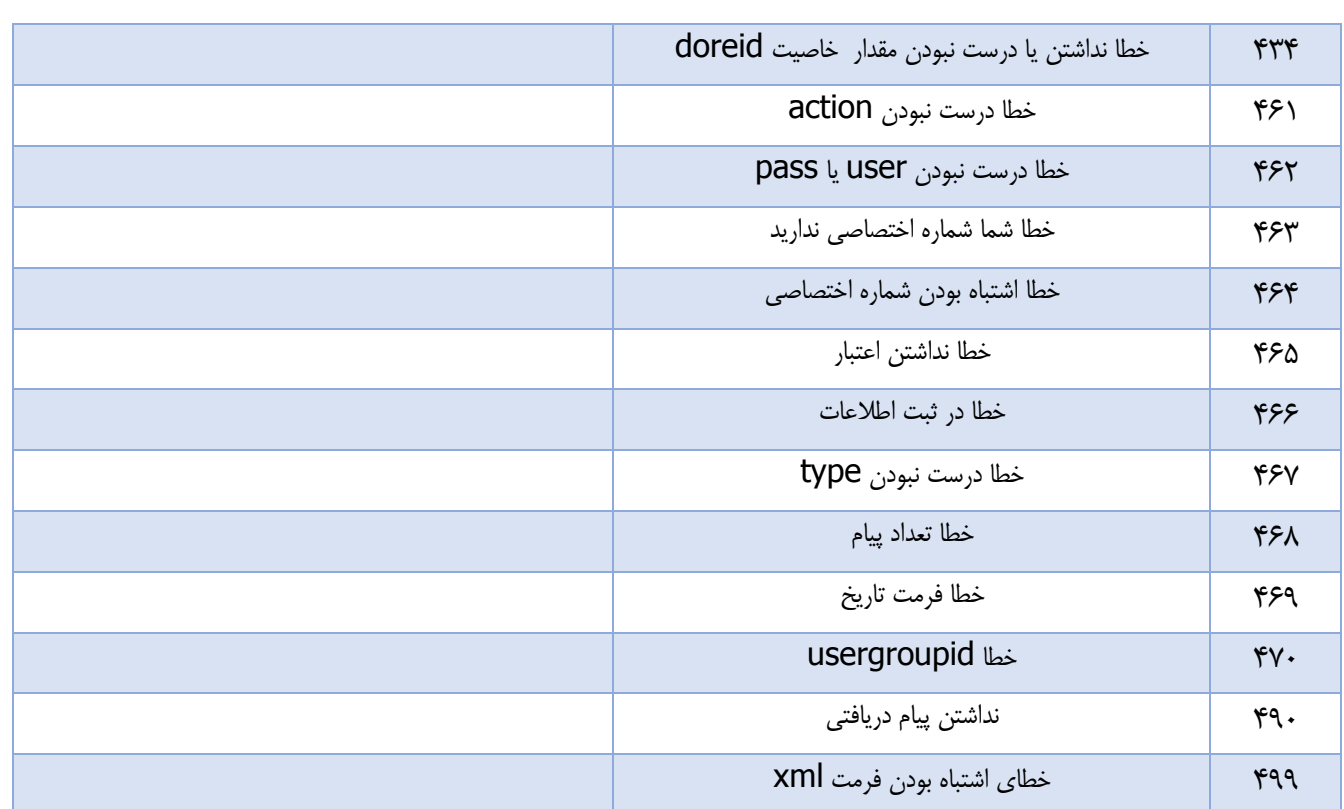